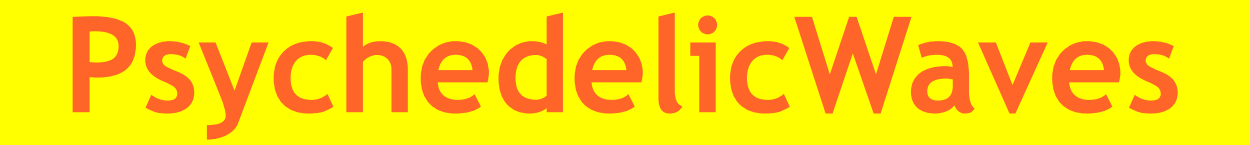

## из моих **OneNote National Google**

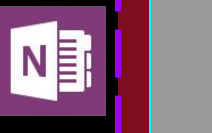

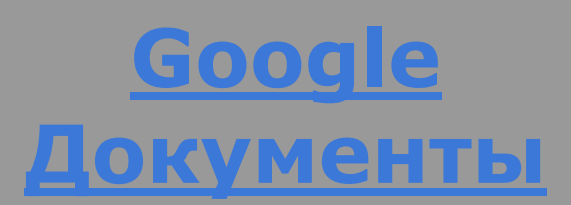

⇛

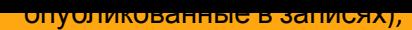

сообщества, чаты и видеовстречи,

**Телефон** 84992026234, +7 499 202 6234 ть вам от правлятия, отзывы и друг<mark>и $s$ <sub>дробнее...</mark>) **Все** Все</mark></sub>

Моб предлагатвалев да бавряты в кеупняедей, которых я могу знать, и периодически информировать о том, что

**Эл, происходите мостанусен, inomarka966@gmail.com.** происходите сведеисей;

Кто может комментировать впубликованные от БГЕ записи

ии, опусникованные оп<br>интересных записях. до **Ө<sup>ницүү</sup>ill-**kirilin2010@yandex.ru подробнее... оповещать меня об интересных записях, добавленных людьми, не входящими в ваши круги.<br>Явавацать меня об интересных записях, добавленных людьми, не входящими в ваши круги. имени +страницы;

• ваш канал YouTube и видеоролики, ooglegroups.com если отсутствуют другие <sub>@yahoo.com</sub> ограничения, о которых рассказано

здесь.

**Адрес В данный момент настройки целевой**<br>В данный момент настройки целевой аудитории главным образом определяют доступ к ленте. В дальнейшем мы можем распространить их действие и на другие материалы. Когда параметры доступа и элементы управления изменятся, эта статья будет обновлена.

Возрастные ограничения действуют в

отношении пользователей Google, которые указали дату рождения в профиле и вошли

в свой аккаунт. Если пользователь не

вошел в аккаунт Google, он не сможет

видеть материалы, для которых

установлены возрастные ограничения.

Географические ограничения применяются

независимо от входа в аккаунт.

Настройки целевой аудитории не

ограницивают поотуп поисковым системам

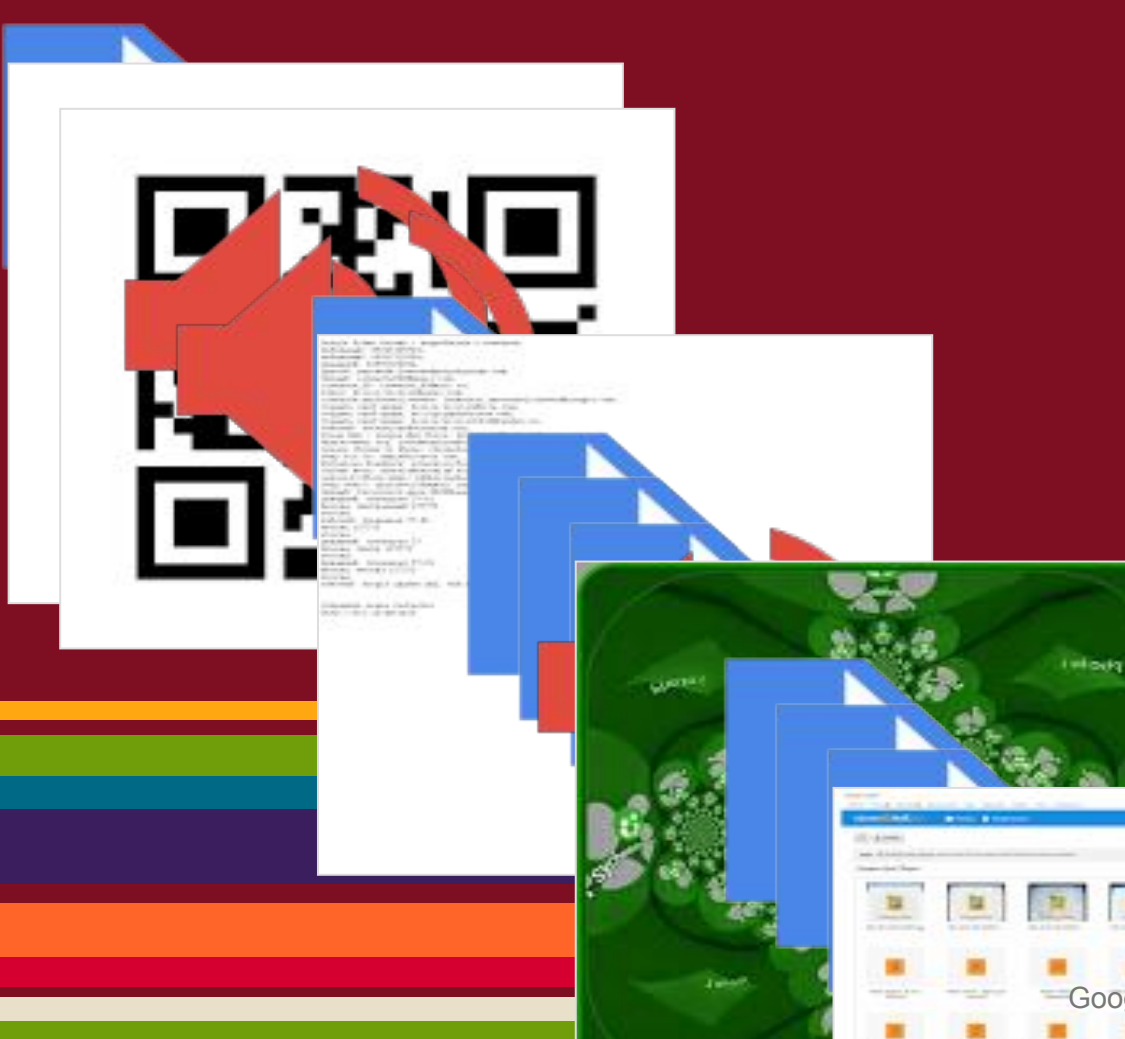

## Da Hool - Hypochonda.mp3

Dimension 5 - Caprica.mp3

## Gmail Google+.vcf

Google Drive Диск Google Docs.vcf

Google Frame Chrome - подробности о контакте

34,000

**vestigation** https://docs.google/folder/d/0B2R0-45FCAGsZmZ WcUx3Y09GNkU/edit https://twitter.com/inomarka\_twitte/lists/psychedeli **CWAVES** 

http://www.goglogo.com/s.asp?lo=Psychogo.com

http://vkontakte.ru/audio?album\_id=2960238

http://vkontakte.ru/audio?album\_id=2917194

**Источники (смотреть историю)** http://www.lastfm.ru/music/inOMarka/+wiki

http://musicmanager.last.fm/manage/upload

http://www.lastfm.ru/label/2WAVE+LAB.

http://musicmanager.last.fm/manage

http://www.lastfm.ru/user/inomarka9666/library/playlists/4se8n\_